# BETA OPUS-Projects Webinar and Demo

October 25, 2017

Mark Schenewerk [mark.schenewerk@noaa.gov](mailto:mark.schenewerk@noaa.gov) 816-994-3067

BETA OPUS-Projects gateway web page <https://beta.ngs.noaa.gov/OPUS-Projects/>

This webinar is being recorded. The link to that recording will be provided in a week or two.

# This is an introduction to the new features in BETA OPUS-Projects (A.K.A. OP2IDB).

- 45 min introduction and background.
- 2 hr live demo:
	- Creating a project.
	- Processing two small projects.
		- $\blacksquare$  I'll switch between these projects while processing to limit "dead air."
- Question and answer session.

# Example 1 (GPS2912 : NC SC Boundary)

- Simulate starting from an existing project
	- Project ID: gps2912c.
	- Set project proposal tracking ID to 8364.
	- Upload description file.
	- Check CORS.
		- Process sessions.
	- Create adjustments.
	- Review and submit to IDB.

# Example 2 (Hardin airport survey : FAA 00U)

- Simulate starting from a new project.
	- Project ID: faa00u\_c.
	- Set project proposal tracking ID to 0000.
	- Datasheet coordinates and descriptions to n487, s487 and y538. ○ Check CORS.
		- Process sessions.
	- Create adjustments.
	- Review and submit to IDB.

#### Can't get enough?

- 11/8/2017 1-5 PM EDT <https://attendee.gotowebinar.com/register/3757744100523741697>
- The link is also given on the NGS training center's schedule of upcoming classes.

<https://www.ngs.noaa.gov/corbin/calendar.shtml>

### What does BETA version mean?

beta version. A pre-release of software that is given out to a large *group of users to try under real conditions. Beta versions have gone through alpha testing inhouse and are generally fairly close in look, feel and function to the final product; however, design changes often occur as a result.*

PC Magazine Encyclopedia

[\(https://www.pcmag.com/encyclopedia/term/38567/beta-version](https://www.pcmag.com/encyclopedia/term/38567/beta-version))

#### What does BETA version mean for me?

- We're asking for your input. Try BETA OPUS-Projects.
	- If you have experience submitting GPS survey results for publication to the IDB, see if this seems easier.
	- If you don't have experience submitting, see if this makes you believe submission is easy enough that you ought to be.
	- Please report any bugs.
	- Suggestions are welcome.
- After six months, or so, and span without issue, we'll propose moving BETA OPUS-Projects to production OPUS-Projects.

#### Testing using existing projects.

- I apologize, but we cannot connect BETA OPUS-Projects to the production project directories for IT security reasons.
- If you have an existing project you'd like to work with in BETA OPUS-Projects, email me the project ID and I'll copy it to BETA.
- BETA OPUS is available. You can create new projects and upload data to them just as you would normally except that all online activities will be through the BETA web site.

## OP2IDB sample projects for testing.

If you'd prefer, I can create for you a copy of one of the 30 test projects the OP2IDB team used. Be aware that some of the projects have issues. The list is:

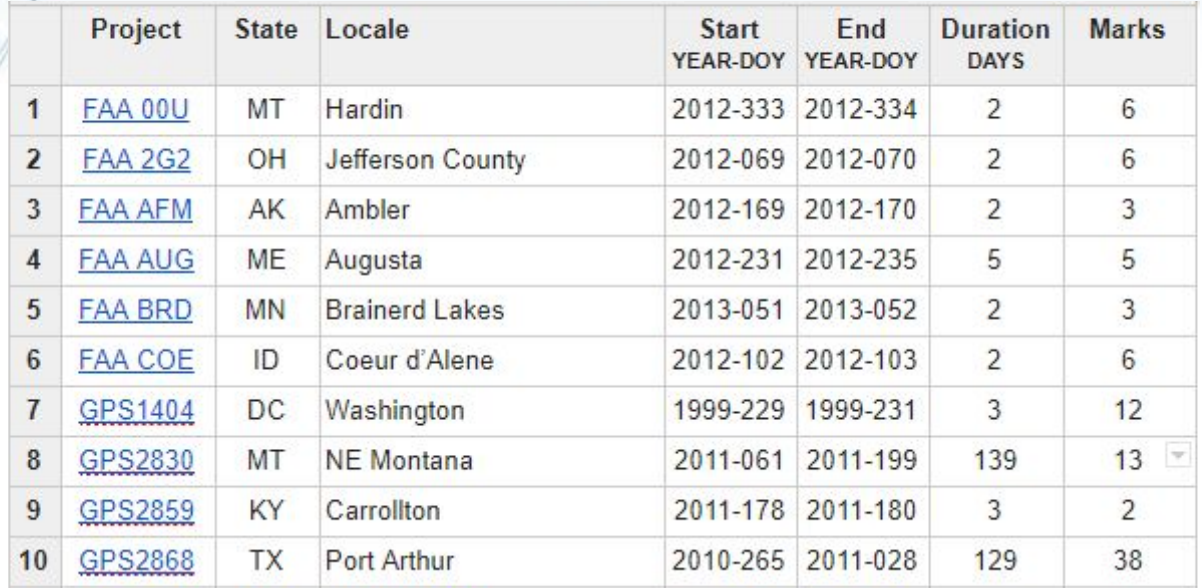

geodesy.noaa.gov

## OP2IDB sample projects for testing. (cont)

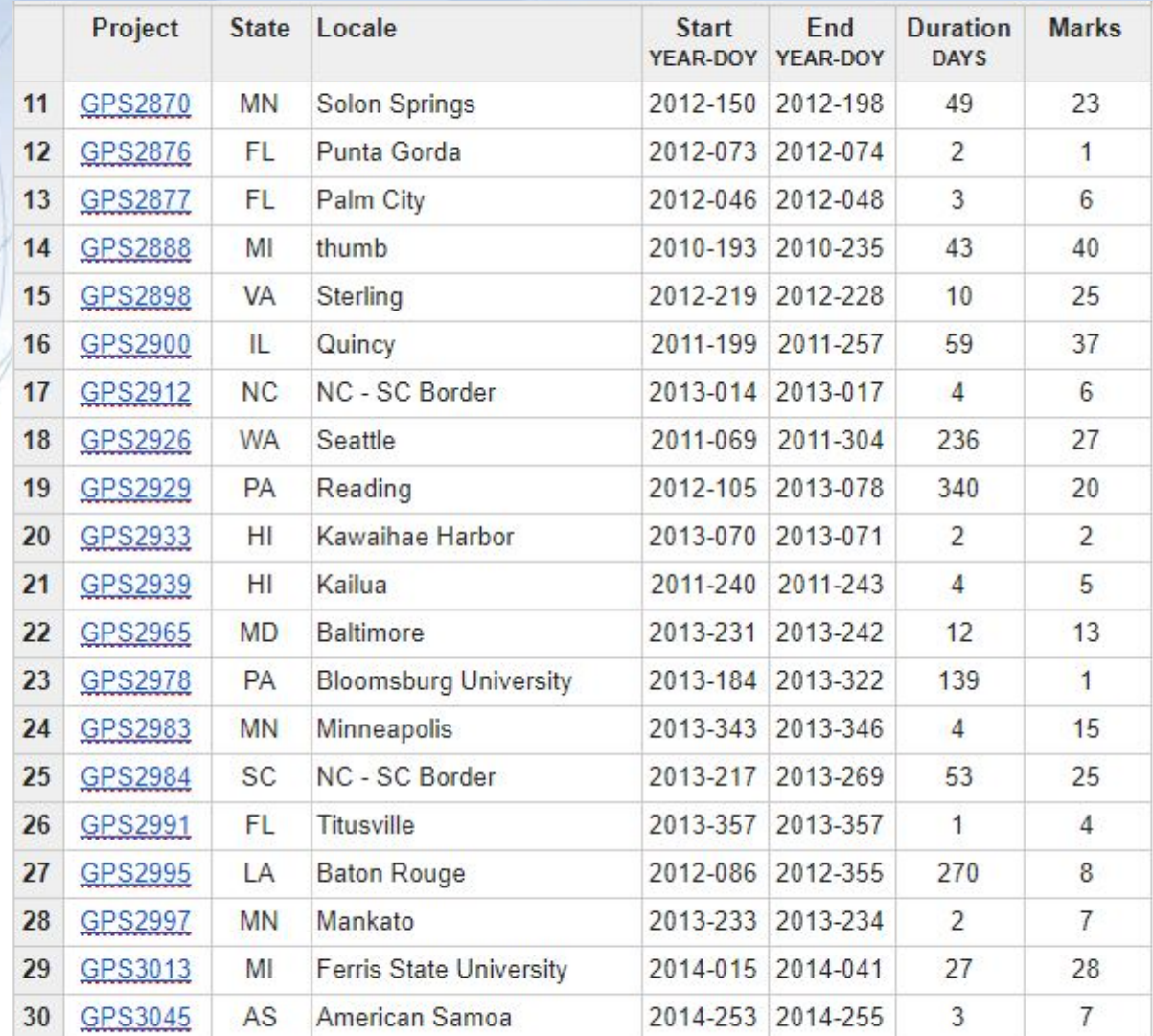

# The elephant in the room.

- $bluebook$  [bloo book] noun The NGS Bluebook is a set of *strongly* structured data formats. While its origins go back to the late 1970s and early 1980s, it has been updated and adapted to changes in technology over the years. See also: Input Formats and Specifications of the National Geodetic Survey Data Base. <https://www.ngs.noaa.gov/FGCS/BlueBook/>
- bluebooking [bloo bookiNG] verb To format surveying results following the NGS Bluebook specifications for submission to the Integrated Database (IDB).

# Bluebooking has been integral to NGS tasks.

#### Pros

- It has been the standard for submissions to the IDB for decades.
- Many programs are tailored specifically to these formats.
- Folks are used to it.
- It has served its purposes very well.

#### **Cons**

- It uses 1960's technology.
- Its detail and complexity are intimidating.
- $\circ$  It is time intensive to create the files.
- It is difficult if not impossible to adapt for the future.

# Bluebooking is on the way out.

- Bluebooking is inseparably connected to the IDB.
- Both will be replaced in conjunction with the release of the new reference frame and geospatial database.
- But they won't disappear overnight.
	- They will exist until 2020.
		- And almost certainly after as deprecated products.

# What is BETA OPUS-Projects?

- In 2015, NGS began a project called "Deriving a valid path for OPUS-Projects GPS projects to be loaded to the NGS IDB." That title is a mouthful, so I call it OP2IDB.
	- Its project plan in two sentences:
		- Bluebooking is tedious and time-consuming.
		- Demonstrate that, with minimal changes to its web-based graphical user interface (GUI), OPUS-Projects can be extended to prepare in toto submissions to the IDB.
- BETA OPUS-Projects is the "last hurrah" of bluebooking as you know it *and* a transition to a new way of processing and publishing.

geodesy.noaa.gov

### Submitting for publication. (now)

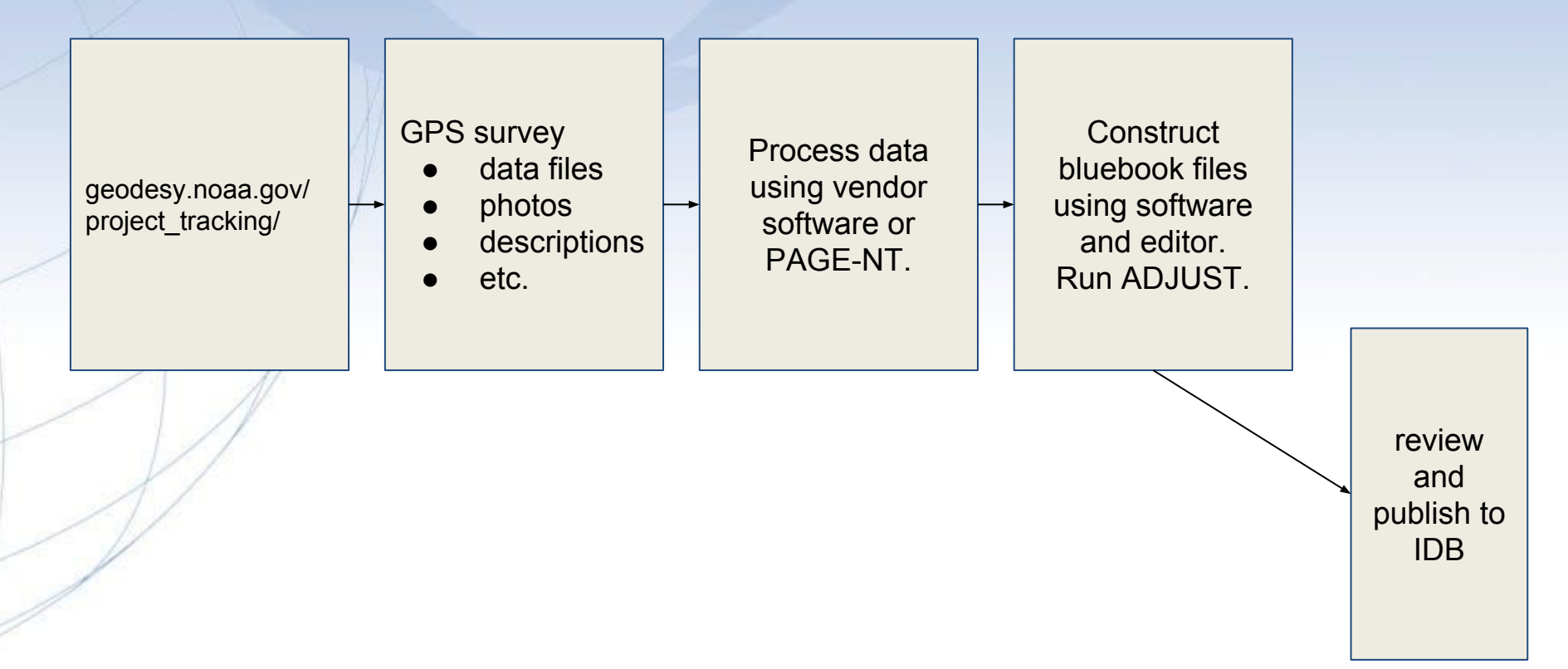

geodesy.noaa.gov

#### Submitting for publication. (now)

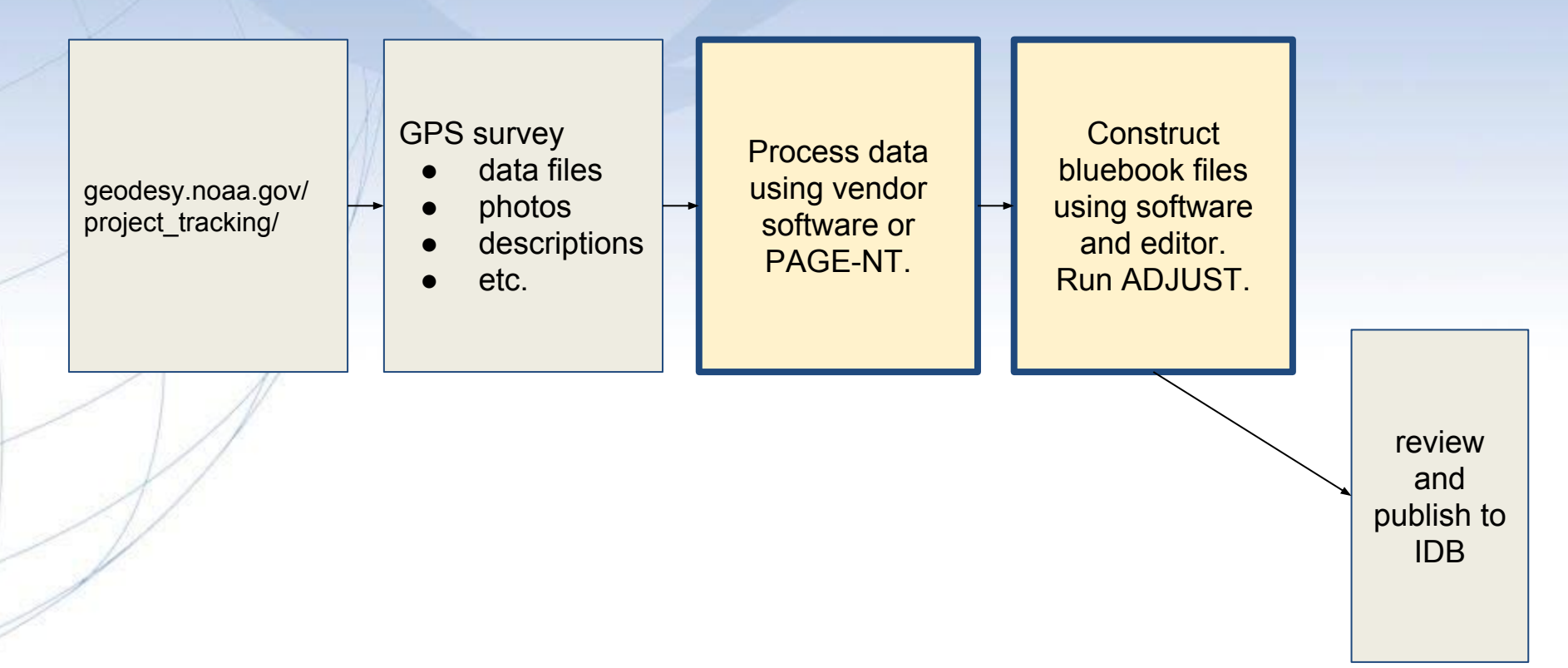

# What is in that submission to the IDB? (1 of 5)

- Project Report
	- Include the following on the cover page:
		- Submitting organization name and 6 character id from Annex C of the Input Formats and Specifications of the National Geodetic Survey Data Base.
		- Contact name and email
			- Contracting organization name and 6 character id
		- Start and end dates of GNSS observations
		- Datum realization and epoch
		- Number of occupied stations
		- Number of CORS
		- Min/Max Lat/Long of project boundaries

# What is in a submission to the IDB? (2 of 5)

- Approved NGS Survey Proposal tracking ID
- **Project Instructions** or Contract Specifications
- **Pertinent Correspondence** Project Sketch
- Station Photographs (digital)
- Observation (Field) Logs (scanned)
- **Rubbings**
- Raw Data Files in both RINEX and proprietary receiver formats.

I into Project Report

geodesy.noaa.gov

# What is in a submission to the IDB? (3 of 5)

- Mark descriptions created using WinDesc:
	- Descriptions/Recoveries (.dsc file)
	- Neighbor Output (.nbr file)
	- Discrep Output (.dsc file)
	- WinDesc Check

geodesy.noaa.gov

# What is in that submission to the IDB? (4 of 5)

- **OPUS Output**
- **Vector Processing Program Output**
- Adjustments (3 expected; all 4 is typical)
	- $\circ$  Final Free Adjustment
	- $\circ$  Final Constrained Horizontal Adjustment
	- $\circ$  Final Constrained Vertical Adjustment
	- **Free Vertical Adjustment**

using ADJUST

geodesy.noaa.gov

## What is in a submission to the IDB? (5 of 5)

- **Final Bfile**
- **Final Gfile**
- Gfile transformed to NAD 83(??11) using HTDP
- Chkobs Output (checking program for the Bfile)
- Obschk Short Output (checking program for the B/Gfiles)
- Obschk Long Output (checking program for the B/Gfiles) **HTDP Output**
- Obsdes Output (validates descriptions with bfile and gfile)

#### Gfile : sometimes called the observation file.

Annex N : Global Positioning System Data Transfer Format [https://www.ngs.noaa.gov/FGCS/BlueBook/pdf/Annex\\_N.pdf](https://www.ngs.noaa.gov/FGCS/BlueBook/pdf/Annex_N.pdf)

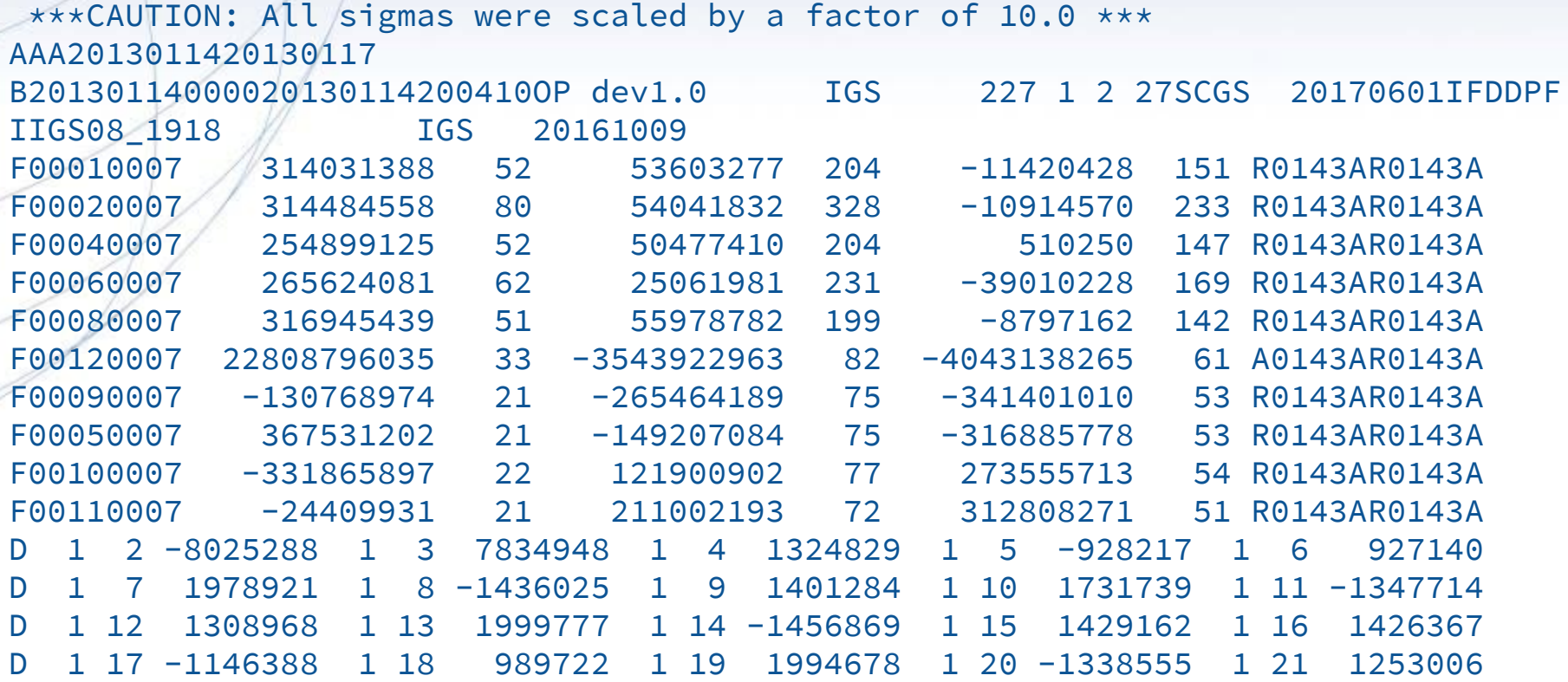

#### geodesy.noaa.gov

#### Bfile : sometimes called the positions file.

● Chapter 4 : Horizontal Control Data [https://www.ngs.noaa.gov/FGCS/BlueBook/pdf/Annex\\_N.pdf](https://www.ngs.noaa.gov/FGCS/BlueBook/pdf/Annex_N.pdf)

000010\*AA\*HZTLOBS SCGS SOUTH CAROLINA GEODETIC SURVEY 20130114 000020\*10\*BOUNDARY MON STRICKLAND NC SC HEIGHT MODERNIZATION 2013 (OP: gps2912f) 000030\*12\*201301201301MS MARK SCHENEWERK 4NCAA 000040\*13\*NAD 83(2011) GRS 80 63781370002982572221 000050\*25\*0001R0143ABLUFMS 004 003 000060\*26\*BB 0143A -> OP 2013-014-A 000070\*27\*00011301141641 2000 000080\*27\*00011301142001 2000 ⋮ 001900\*70\*007055 Trimble NavigationDUAL CARRIER PHASE PPSNETR5 4742K10896 001910\*70\*008055 Trimble NavigationDUAL CARRIER PHASE PPSNETR5 4744K11096 001920\*70\*009055 Trimble NavigationDUAL CARRIER PHASE PPSNETR5 4829K57356 001930\*72\*001 AOAD/M\_T NONE KW5-0201 001940\*72\*010 TRM57971.00 NONE 30973141 001950\*72\*011 TRM57971.00 NONE 30976660 ⋮ 002040\*80\*0001BLUFF 34173468578N079034455052W NC 002050\*86\*0001 20756G N88 -338086 -13052A ANAD 83(2011)

#### geodesy.noaa.gov

#### Dfile : sometimes called the description file.

Annex P : Geodetic Control Descriptive Data (Dfile) <https://www.ngs.noaa.gov/web/tools/updates/windesc5/dformat.documentation.htm>

```
DN02.01.02WINDESC 04.17.1620130226GPS SCCSCGS SOUTH CAROLINA GEODETIC
SURVEY 3. 2009 N341924 N341537
W0790358 W0785955 ABOUNDARY MON STRICKLAND NC SC, GPS HEIGHT 
MODERNIZATION 2013 
B 
@0001AB6819GBLUFF 
GPS BLUFF 1989 FAIR BLUFF
YUSNC047COLUMBUS DDD07 BMF
CSCGS SOUTH CAROLINA GEODETIC SURVEY 
CSCGS SOUTH CAROLINA GEODETIC SURVEY 
  DDW20121211 NIN0001LN341734.68 W0790344.55 O83 4X^@M20.760 
    A88 12N^@TRECOVERED AS DESCRIBED, WITNESS POST WAS FOUND CUT OFF
AND HAD BEEN REMOVED.^@^@
@0002 SBOUNDARY MON STRICKLAND NC SC 
  FAIR BLUFF YUSNC047COLUMBUS OV 00
BN C
                                        CSCGS SOUTH CAROLIN
A GEODETIC SURVEY 20120111
```
#### Datasheets.

**Survey Marks and Datasheets** <https://www.ngs.noaa.gov/DATASHEET/dsdata.pdf>

```
DATABASE = ngsdev.NGSIDB, PROGRAM = datasheet95, VERSION = 8.12.1
1 National Geodetic Survey, Retrieval Date = MAY 19, 2017
 TJ0232 ***********************************************************************
TJ0232 HT MOD - This is a Height Modernization Survey Station.
 TJ0232 DESIGNATION - E 91
 TJ0232 PID - TJ0232
 TJ0232 STATE/COUNTY- MT/VALLEY
 TJ0232 COUNTRY - US
 TJ0232 USGS QUAD - DRY FORK CREEK (1984)
 TJ0232
 TJ0232 *CURRENT SURVEY CONTROL
 TJ0232 ______________________________________________________________________
 TJ0232* NAD 83(2011) POSITION- 48 31 20.48872(N) 106 33 45.74979(W) ADJUSTED 
 TJ0232* NAD 83(2011) ELLIP HT- 812.860 (meters) (06/27/12) ADJUSTED
 TJ0232* NAD 83(2011) EPOCH - 2010.00
 TJ0232* NAVD 88 ORTHO HEIGHT - 829.82 (meters) 2722.5 (feet) GPS OBS 
 TJ0232 ______________________________________________________________________
 TJ0232 NAVD 88 orthometric height was determined with geoid model GEOID09
TJ0232 GEOID HEIGHT - - -16.942 (meters) GEOID09
```
geodesy.noaa.gov

#### Submitting for publication. (now)

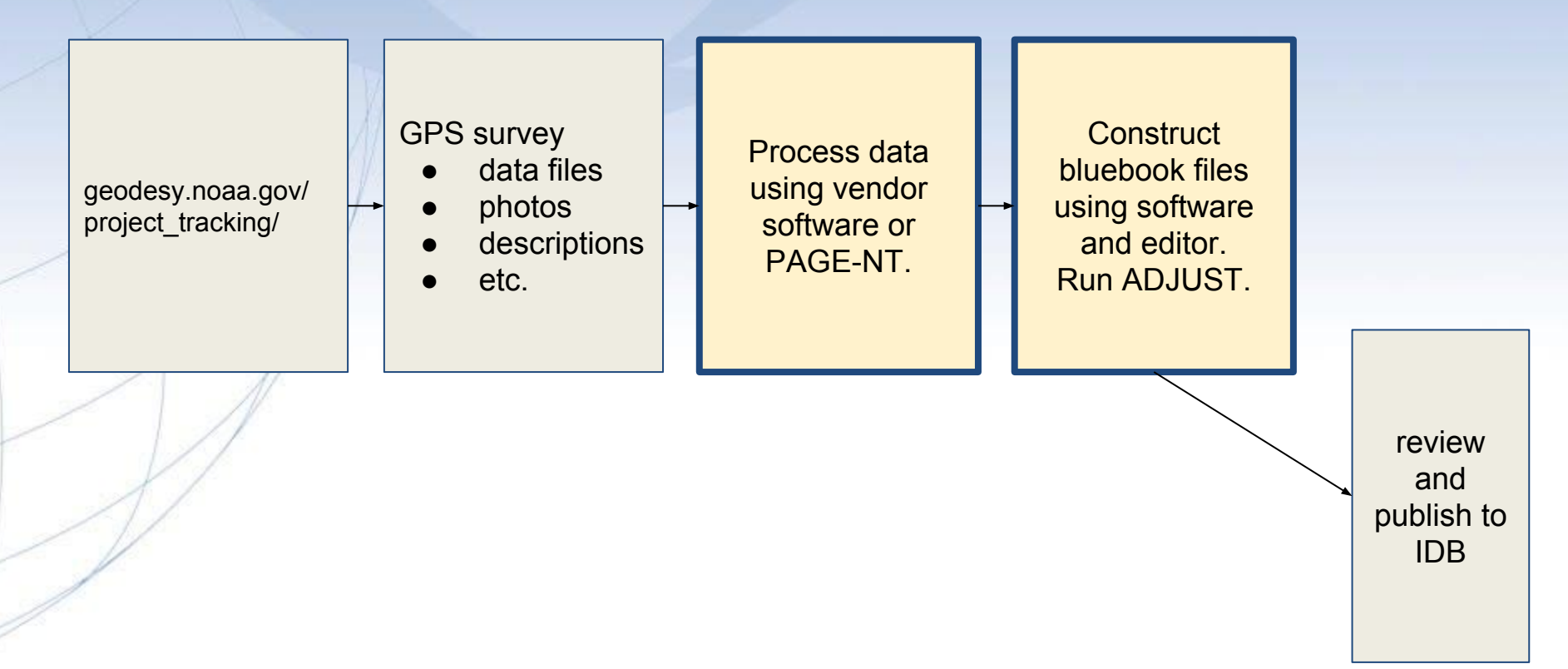

geodesy.noaa.gov

## Submitting for publication. (looking forward)

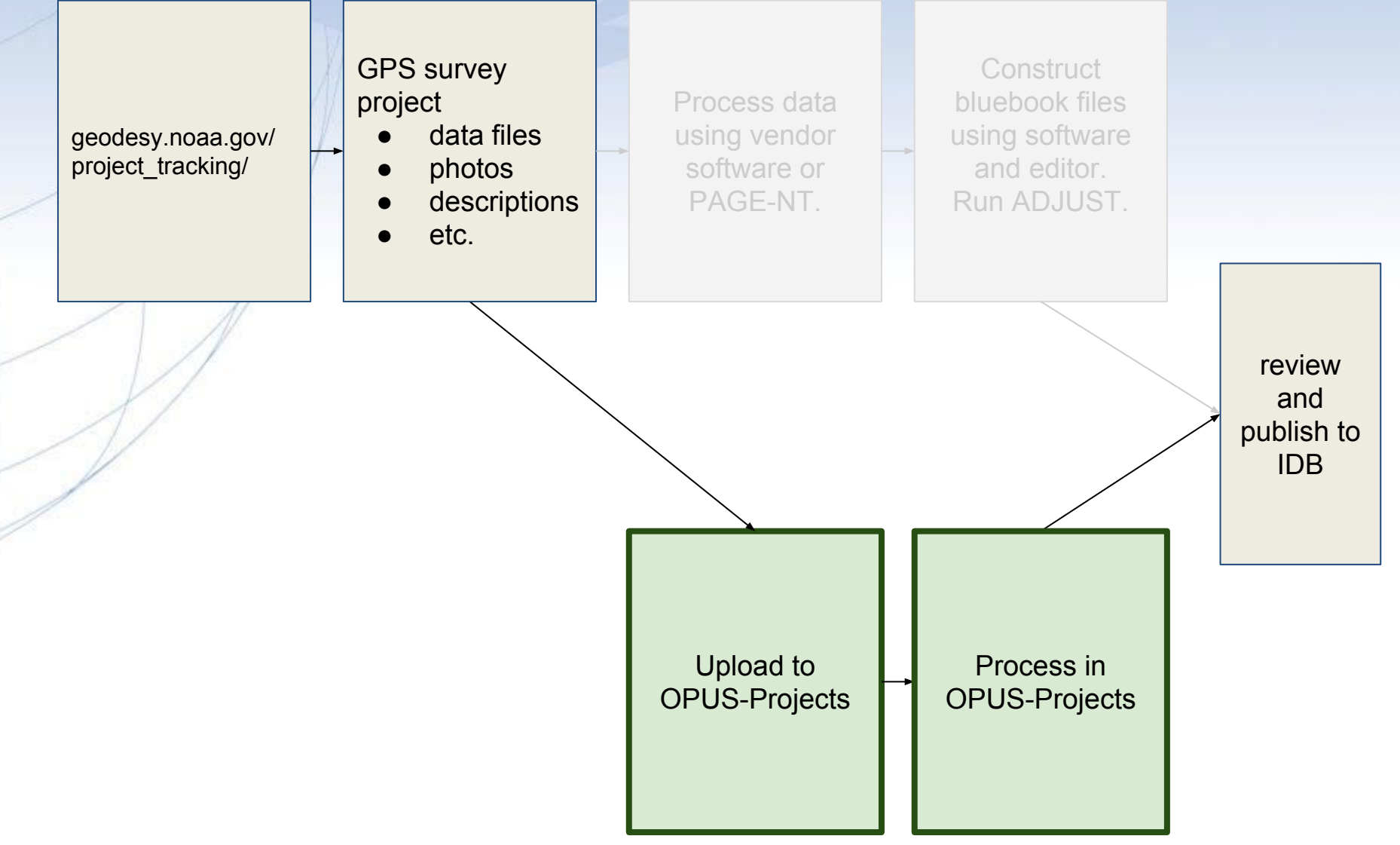

# Differences to OPUS-Projects. (in general)

- Backward compatible to, but not quite identical to OPUS-Projects. ○ Online help.
	- Fewer email messages.
	- All marks have velocities.
	- Add/Del CORS.
		- More site information available when adding CORS.
	- Better integer fixing particularly between CORS.
	- Enhanced automated baseline selection within a session.
	- "Smart" windowing of data files to match sessions.

# Differences to OPUS-Projects. (bluebooking)

- Does not run or interface to WinDesc.
- More information and files are required.
- Orchestrates and performs adjustments using ADJUST.
- For CORS without measured coordinate uncertainties, uncertainties are computed from the CORS short-term time series.
- Scales and transforms observation files (gfiles).
- Position files (bfiles) are complete and correct.
- Automatically performs basic, required quality control.
- One-click review and one-click submission.

#### OPUS-Projects can't spin straw into gold.

- OPUS-Projects does not make a project plan obsolete.
- OPUS-Projects does not make field logs obsolete.
- OPUS-Projects does not make mark descriptions obsolete.
- **OPUS-Projects does not make mark photos obsolete.**
- OPUS-Projects does not make non-GNSSable marks GNSSable.
- **OPUS-Projects does not make bad data good.**
- OPUS-Projects does not make processing decisions as well as you.
- OPUS-Projects <u>does not</u> quality control processing results as well as you.

#### Final notes:  $(1/2)$

- Remember that this webinar is being recorded.
- The demo is informal. Questions and comments are welcome.
- Be patient. The BETA server is perky, but not as "potent" as the three production OPUS/OPUS-Projects servers.
	- With only one BETA server, there may be short outages.
- I am not a bluebooking expert. I can answer BETA OPUS-Projects questions, and I will try to answer bluebooking questions, but folks in this community and the NGS regional geodetic advisors have much greater experience than I do.

# Final notes: (2 / 2)

- Remember that nothing is set in concrete at this point (although the concrete is poured and setting), so don't hesitate to make comments. This is an NGS tool. We're here to serve you, so we'll try to make BETA OPUS-Projects what you need it to be.
	- Does BETA OPUS-Projects work for you?
	- Does BETA OPUS-Projects make bluebooking easy?
	- Does BETA OPUS-Projects hide bluebooking?

# References:

- **Constrained Adjustment Guidelines** [https://geodesy.noaa.gov/PC\\_PROD/ADJUST/adjustment\\_guidelines.pdf](https://geodesy.noaa.gov/PC_PROD/ADJUST/adjustment_guidelines.pdf)
- NGS Survey Marks and Datasheets <https://geodesy.noaa.gov/datasheets/index.shtml> <https://geodesy.noaa.gov/DATASHEET/dsdata.pdf>
- OPUS-Projects training and reference documents. <ftp://geodesy.noaa.gov/pub/opus-projects/>

# References: ("deprecated")

- Input Formats and Specifications of the National Geodetic Survey Data Base (Note Chapter 4 and Annex N). <https://www.ngs.noaa.gov/FGCS/BlueBook/>
- PC Software Download ADJUST AND UTILITIES [https://geodesy.noaa.gov/PC\\_PROD/ADJUST/](https://geodesy.noaa.gov/PC_PROD/ADJUST/)

# Useful URLs:

- BETA OPUS upload web page: [https://beta.ngs.noaa.gov/OPUS/](https://beta.ngs.noaa.gov/OPUS-Projects/)
- BETA OPUS-Projects gateway web page: <https://beta.ngs.noaa.gov/OPUS-Projects/>

geodesy.noaa.gov

# Demo